HEIG-VD | TIC – Technologies de l'Information et de la Communication

# Administration Système — La gestion des logiciels et services

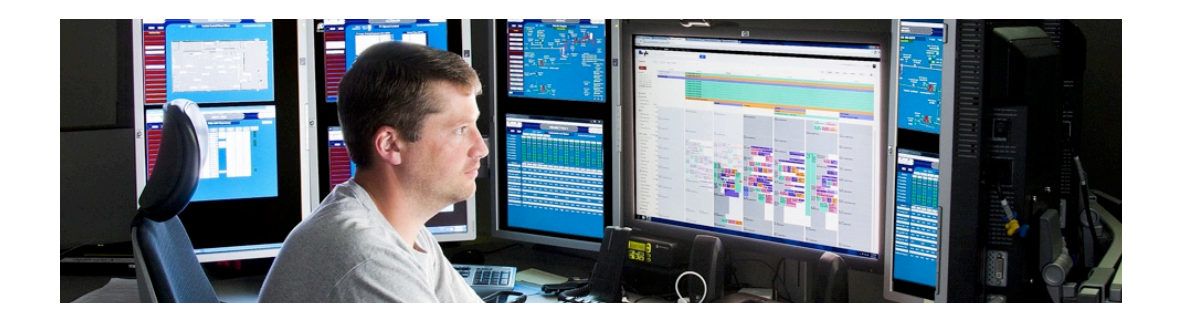

Année académique 2014/15

(C) 2015 Marcel Graf

HEIG-VD | TIC – Technologies de l'Information et de la Communication

Installation des logiciels Introduction — Types de logiciels

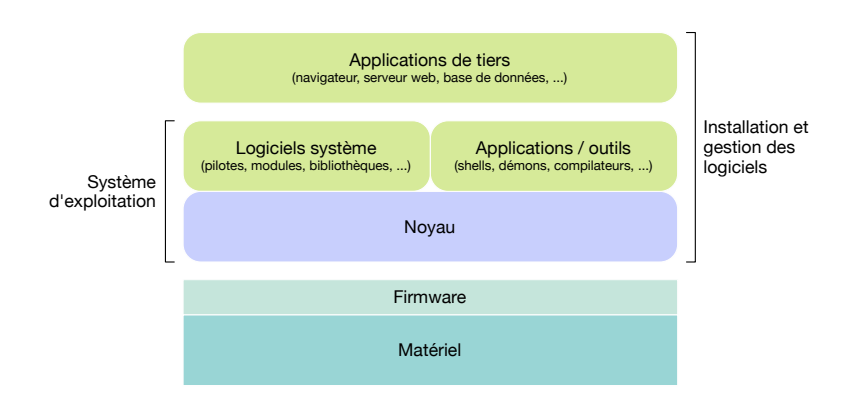

**2**

Introduction — Méthodes d'installation

- ■On distingue principalement trois méthodes d'installation de logiciels :
	- Installation depuis les sources
	- Installation en utilisant le programme d'installation (installeur) fourni avec le programme
	- Installation en utilisant un système de gestion de packages
		- généralement packages binaires, mais aussi packages source

**3**

Administration Système | **La gestion des logiciels et services** | Année académique 2014/15 (C) 2015 Marcel Grafi

HEIG-VD | TIC – Technologies de l'Information et de la Communication

## Installation des logiciels

Installation depuis les sources — Les principales étapes

#### ■Obtenir les sources

- Télécharger archive, souvent .tgz (= .tar.gz), tar.bz2 ou .zip et le
- décompresser.

L'archive contient

- le code source
- un fichier Makefile, ou à sa place
- un script configure qui génère le fichier Makefile
- Configurer le logiciel : ./configure
	- Noter des éventuels prérequis (dépendances) manquants. Si nécessaire installer les prérequis et recommencer.
- Lancer la compilation : make
	- Plus ou moins longue
	- Noter des éventuelles erreurs de compilation. Les corriger et relancer la compilation.
- Installer le logiciel : sudo make install
	- Nécessite les droits super-utilisateur
- Désinstaller le logiciel : sudo make uninstall
	- Nécessite les droits super-utilisateur

Administration Système | La gestion des logiciels et services | Année académique 2014/15 (C) 2015 Marcel Grafi

**<sup>4</sup>**

## Installation des logiciels Dépendances — Exemple

- ■On veut installer un logiciel pour produire des slides, xdvipresent.
	- Prérequis : latex2html

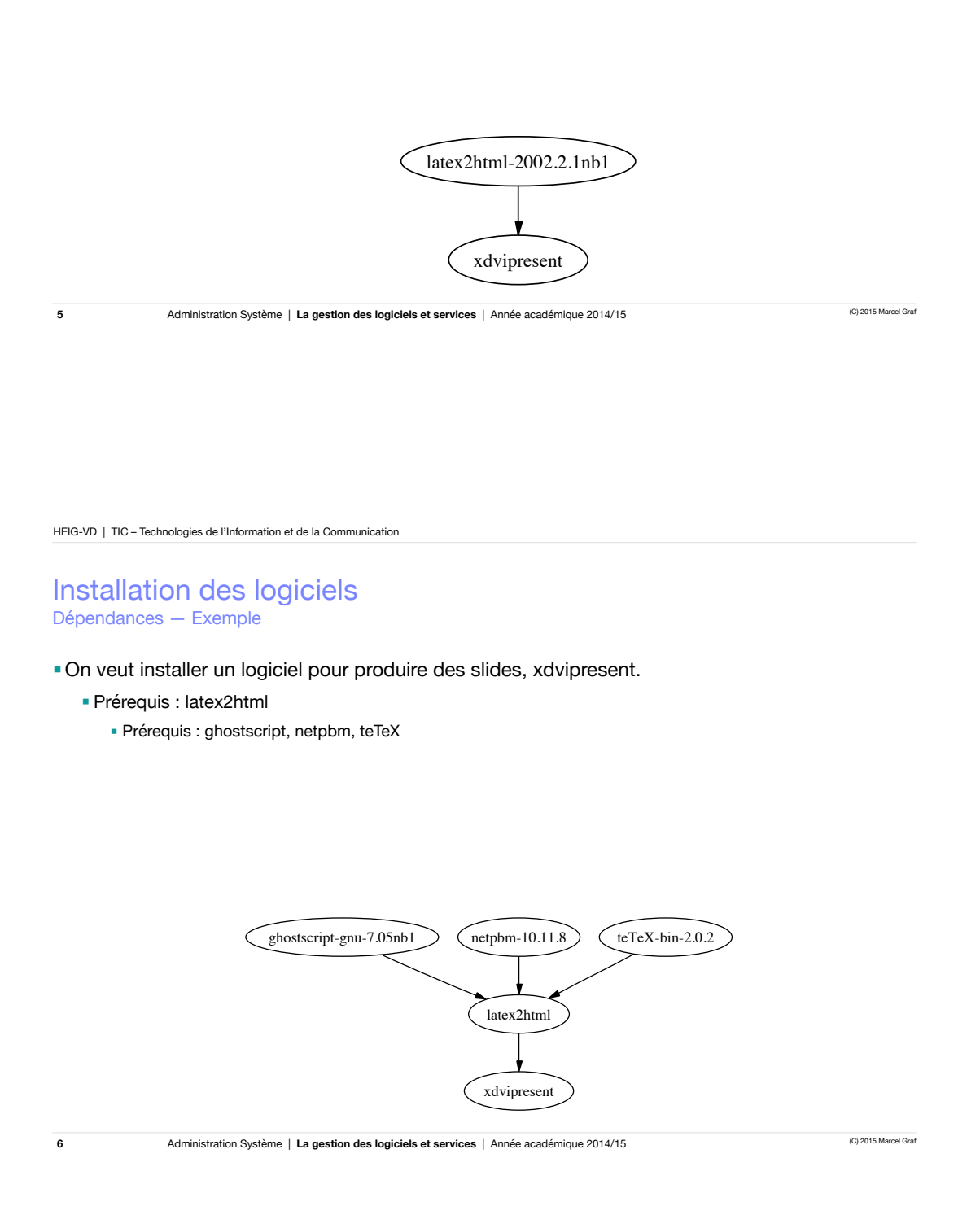

### Installation des logiciels Dépendances — Exemple

- On veut installer un logiciel pour produire des slides, xdvipresent.
	- Prérequis : latex2html
		- Prérequis : ghostscript, netpbm, teTeX
			- Prérequis : ...

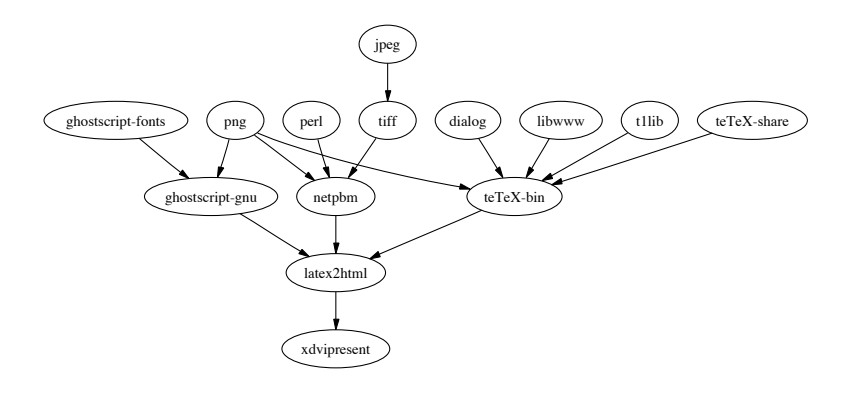

**7**

Administration Système | **La gestion des logiciels et services** | Année académique 2014/15 (C) 2015 Marcel Grafi

HEIG-VD | TIC – Technologies de l'Information et de la Communication

### Installation des logiciels mistamation des regioners<br>Dépendances — Exemple

- On veut installer un logiciel pour produire des slides, xdvipresent.
- Prérequis : latex2html
	- Prérequis : ghostscript, netpbm, teTeX
		- Prérequis : ...
- ■On veut installer un autre logiciel, graphviz. Heureusement quelques-uns de ses prérequis sont déjà installés.

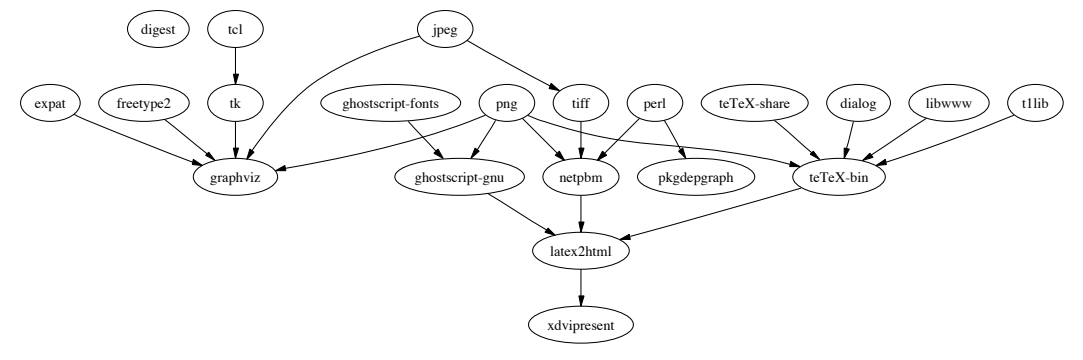

Installation depuis les sources — Inconvénients

#### ■ Inconvénients

- Identifier et installer les prérequis corrects est complexe
- Nécessite des connaissances de développement de logiciel
- Procédure d'installation peut être complexe
- Peut prendre beaucoup de temps
	- Temps à comprendre la procédure
	- Temps de compilation
- Grande variation dans la procédure d'installation
- Beaucoup de travail manuel
- ■Avantages (comparé aux autres méthodes)
	- Contrôle total sur
		- l'emplacement des fichiers
		- les options de compilation et optimisation
		- les dépendances

**9**

Administration Système | **La gestion des logiciels et services** | Année académique 2014/15 (C) 2015 Marcel Grafi

■

#### HEIG-VD | TIC – Technologies de l'Information et de la Communication

### Installation des logiciels Système de gestion de packages

- Les logiciels sont encapsulés dans des *packages*
	- Les *packages* ont un format uniforme
	- Un *package* contient non seulement le logiciel mais aussi des métadonnées.
		- Le nom, le numéro de version du logiciel
		- Une description du logiciel
		- Les prérequis (liste des packages devant être présents aussi)
		- La liste des fichiers constituant le logiciel, etc.
- Les métadonnées de tous les packages existants sont rassemblés dans un **catalogue des packages**
	- Lors de l'installation du système d'exploitation une version initiale du catalogue est installée sur la machine
- Un seul logiciel qui partie du système d'exploitation — installe tous les packages. C'est le **gestionnaire de packages** *(package manager)*
- Un **dépot de packages** *(package repository)* est un serveur accessible au public qui contient tous les packages ainsi que le catalogue

**10**

### Installation des logiciels Système de gestion de packages

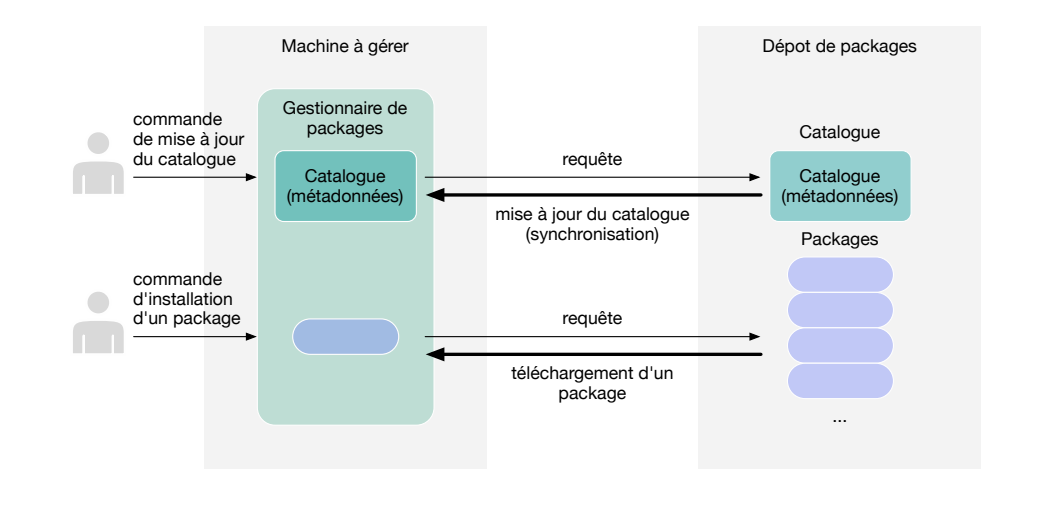

**11**

Administration Système | **La gestion des logiciels et services** | Année académique 2014/15 (C) 2015 Marcel Grafi

HEIG-VD | TIC – Technologies de l'Information et de la Communication

## Installation des logiciels

Gestionnaire de packages

- ■Pourquoi utiliser un gestionnaire de packages ?
	- Installation facile
		- Procédure uniforme
	- Résolution automatique des dépendances
	- Inventaire des packages installés et de leurs fichiers
	- Vérification de l'intégrité du package et de ses fichiers
	- État toujours bien défini du système
		- Désinstallation d'un package retourne le système à l'état initial.
		- Installation atomique : En cas de problème retour à l'état initial.

Comparaison des méthodes

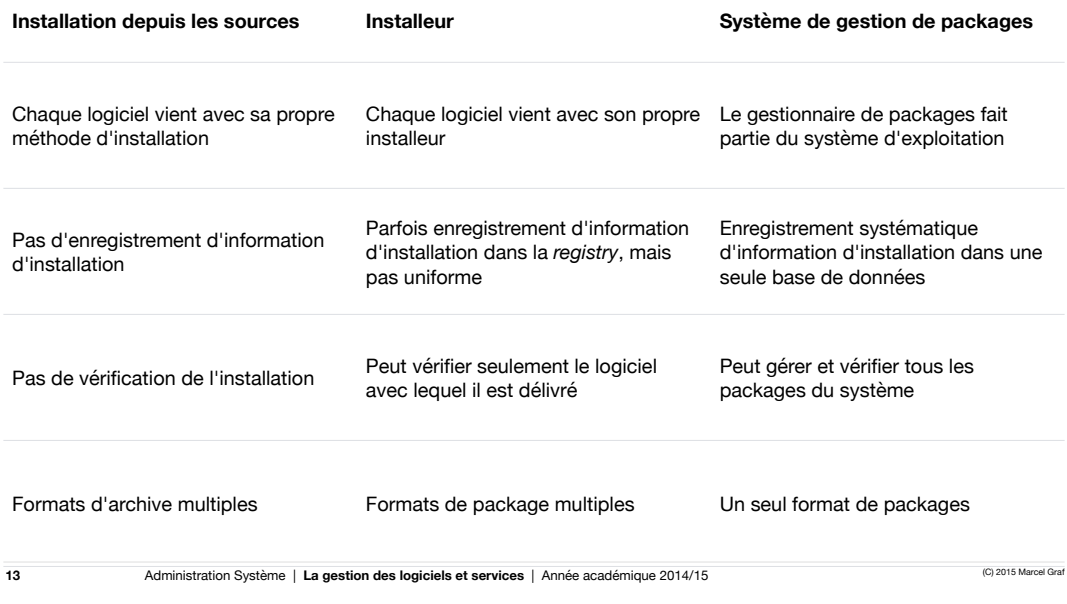

HEIG-VD | TIC – Technologies de l'Information et de la Communication

## Installation des logiciels Système de gestion de packages

dpkg Advanced Packaging Tool (APT) aptitude synaptic Ubuntu software center apt-get Gestion de packages bas niveau Gestion de packages haut niveau Interface utilisateur RPM Yellowdog Updater, Modified (Yum) yum yumex Package Ubuntu RedHat

Système de gestion de packages — Tâches courantes

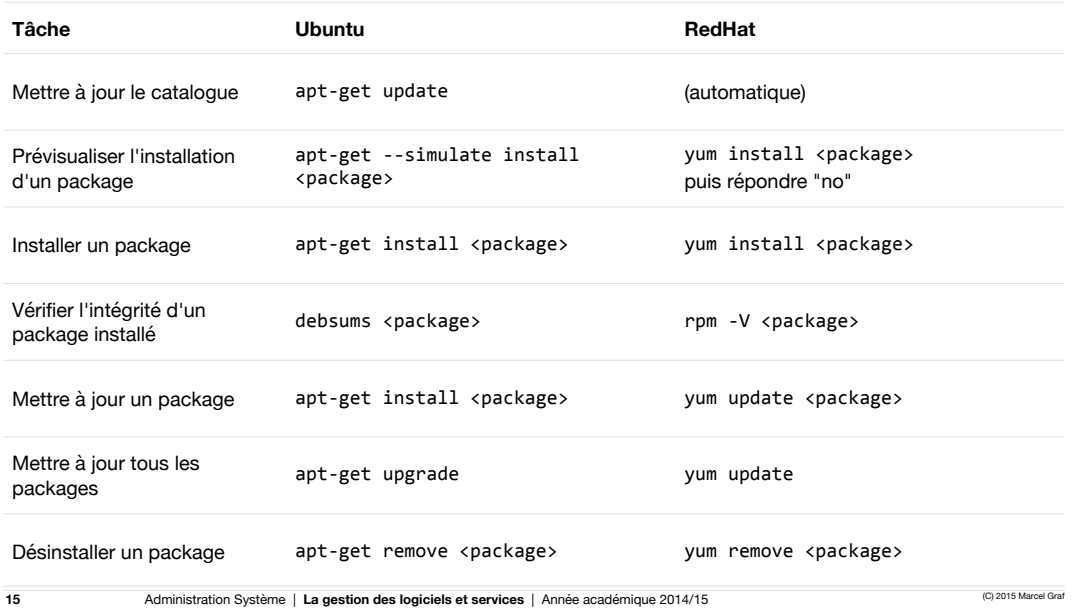

HEIG-VD | TIC – Technologies de l'Information et de la Communication

## Installation des logiciels

Système de gestion de packages — Tâches courantes

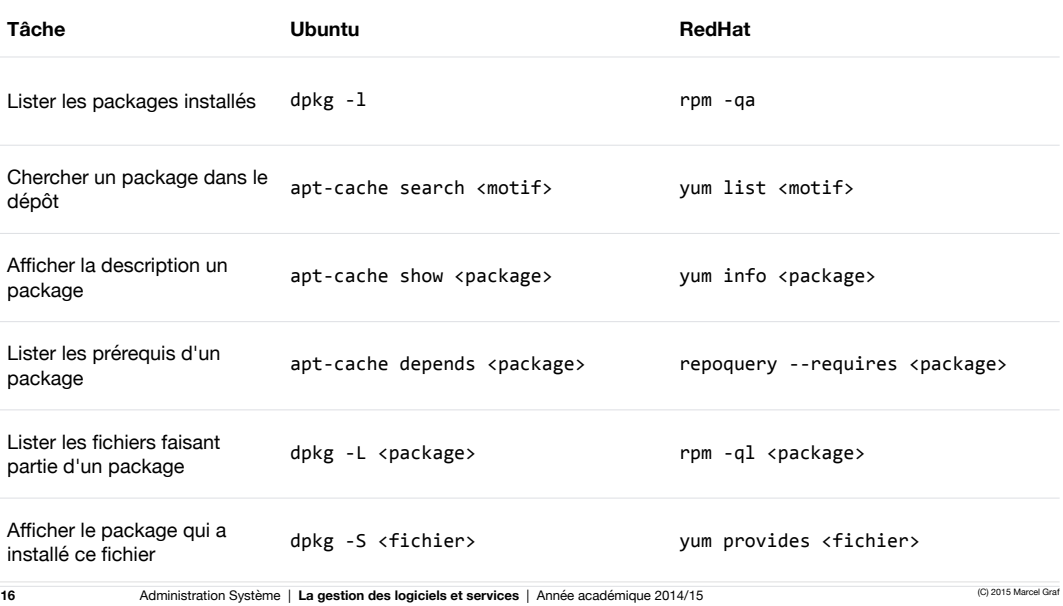

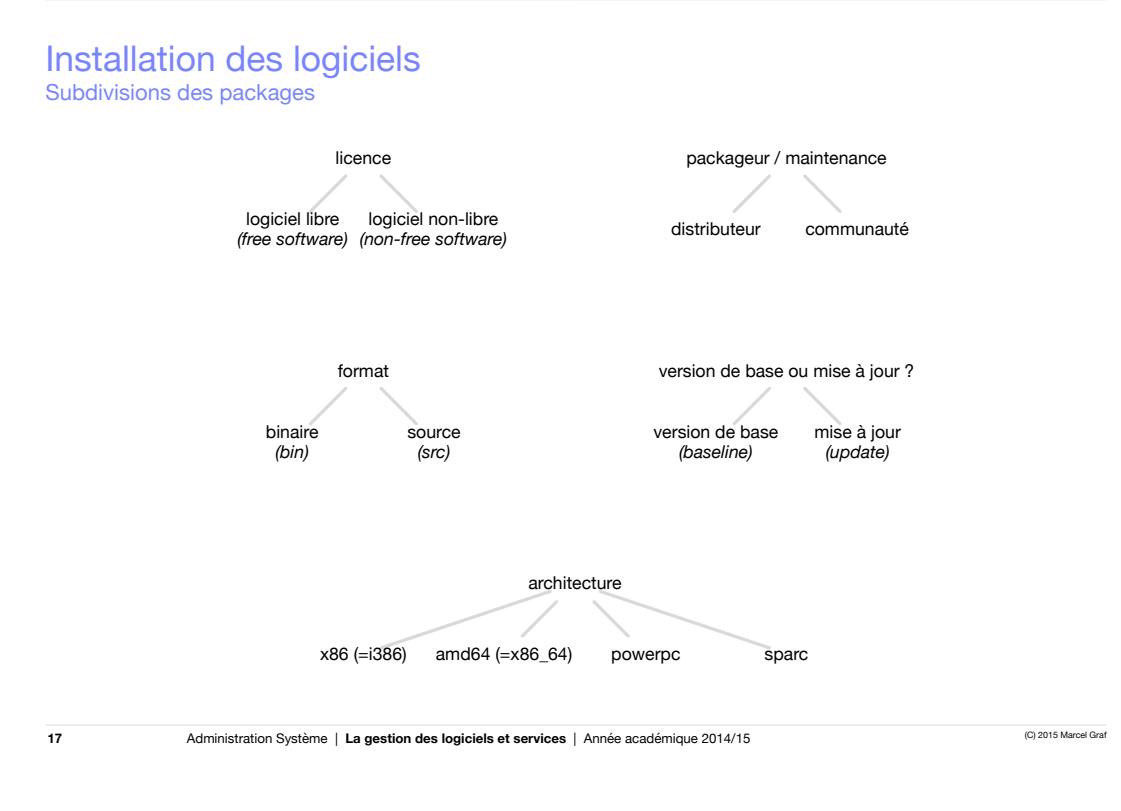

HEIG-VD | TIC – Technologies de l'Information et de la Communication

## Installation des logiciels

Subdivisions des packages — Exemple de terminologie Ubuntu

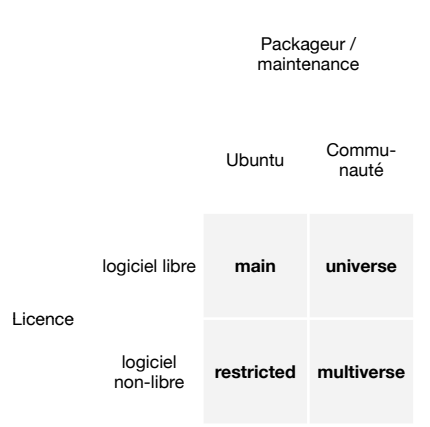